### Presentation of LC-4

#### Assistants 2009

<span id="page-0-0"></span>May 6, 2014

### Presentation of LC-4

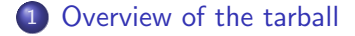

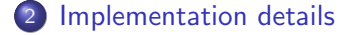

**∢ ロ ▶ → イ 印** 

 $\rightarrow$  $\prec$  Þ

ミメスミメ

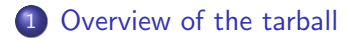

<span id="page-2-0"></span>[Implementation details](#page-6-0)

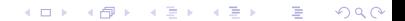

#### The tree structure of TC-4

- Only 'src/type' directory has been added.
- That is where the TypeChecker lays.

4 0 8 4

一 4 三 下

#### The tree structure of TC-4

- Only 'src/type' directory has been added.
- That is where the TypeChecker lays.

4 0 8

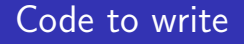

- Types classes.
- type::TypeChecker
- ast::Typeable and ast::TypeConstructor (Update the AST accordingly).

4 0 8

э

メス 国家

#### 1 [Overview of the tarball](#page-2-0)

- <span id="page-6-0"></span>2 [Implementation details](#page-6-0)
	- **[Template Method](#page-7-0)**
	- [Design Pattern Proxy](#page-12-0)
	- **•** [Stack unwinding](#page-15-0)
	- [Vtables](#page-30-0)
	- [Singleton](#page-45-0)
	- [Architecture of TC-4](#page-50-0)

メロト メ都ト メミト メミト

 $299$ 

造

#### [Overview of the tarball](#page-2-0)

#### 2 [Implementation details](#page-6-0) **• [Template Method](#page-7-0)**

- **[Design Pattern Proxy](#page-12-0)**
- [Stack unwinding](#page-15-0)
- [Vtables](#page-30-0)
- [Singleton](#page-45-0)
- <span id="page-7-0"></span>• [Architecture of TC-4](#page-50-0)

メロト メタト メミト メミト

 $2Q$ 

准

[Template Method](#page-7-0) [Design Pattern Proxy](#page-12-0) [Stack unwinding](#page-15-0) **[Vtables](#page-30-0)** [Architecture of TC-4](#page-50-0)

### Template Method: the return

#### • Do you recall the template method vs method template mess?

- ... well you really should :)
- $\ldots$  because it is useful for TC-4.
- 

**∢ ロ ▶ → イ 印** 

ヨメ イヨメ

[Template Method](#page-7-0) [Design Pattern Proxy](#page-12-0) [Stack unwinding](#page-15-0) [Architecture of TC-4](#page-50-0)

### Template Method: the return

- Do you recall the template method vs method template mess?
- ... well you really should :)
- $\ldots$  because it is useful for TC-4.
- Otherwise, check TC-3 presentation.

**∢ ロ ▶ → イ 印** 

ミメスミメ

[Template Method](#page-7-0) [Design Pattern Proxy](#page-12-0) [Stack unwinding](#page-15-0) [Architecture of TC-4](#page-50-0)

### Template Method: the return

- Do you recall the template method vs method template mess?
- . . . well you really should :)
- . . . because it is useful for TC-4.
- Otherwise, check TC-3 presentation.

∢ ロ ▶ → 伊

ミメスミメ

[Template Method](#page-7-0) [Design Pattern Proxy](#page-12-0) [Stack unwinding](#page-15-0) [Architecture of TC-4](#page-50-0)

### Template Method: the return

- Do you recall the template method vs method template mess?
- . . . well you really should :)
- . . . because it is useful for TC-4.
- Otherwise, check TC-3 presentation.

4 0 3 4

#### **1 [Overview of the tarball](#page-2-0)**

### 2 [Implementation details](#page-6-0)

**• [Template Method](#page-7-0)** 

#### [Design Pattern Proxy](#page-12-0)

- [Stack unwinding](#page-15-0)
- [Vtables](#page-30-0)
- **•** [Singleton](#page-45-0)
- <span id="page-12-0"></span>• [Architecture of TC-4](#page-50-0)

メロト メタト メミト メミト

 $2Q$ 

准

[Template Method](#page-7-0) [Design Pattern Proxy](#page-12-0) [Stack unwinding](#page-15-0) [Architecture of TC-4](#page-50-0)

## The design pattern Proxy

#### The design pattern Proxy

Provide a surrogate or placeholder for another object to control access to it.

**∢ ロ ▶ → イ 印** 

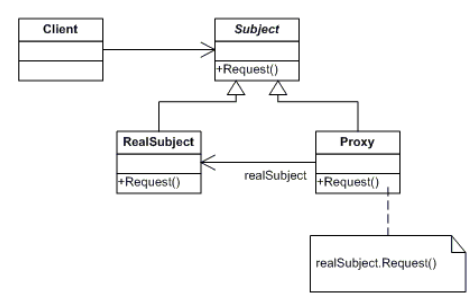

∍

一 4 三 ト

[Template Method](#page-7-0) [Design Pattern Proxy](#page-12-0) [Stack unwinding](#page-15-0) [Vtables](#page-30-0) [Architecture of TC-4](#page-50-0)

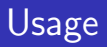

- Access control.
- Hiding informations about the real object (Example: image).

B

イロン イ伊ン イヨン イヨン

#### **1 [Overview of the tarball](#page-2-0)**

#### 2 [Implementation details](#page-6-0)

- **[Template Method](#page-7-0)**
- **[Design Pattern Proxy](#page-12-0)**

#### **•** [Stack unwinding](#page-15-0)

- [Vtables](#page-30-0)
- [Singleton](#page-45-0)
- <span id="page-15-0"></span>• [Architecture of TC-4](#page-50-0)

メロト メ都 トメ きょうメきょう

重

 $2Q$ 

[Template Method](#page-7-0) [Design Pattern Proxy](#page-12-0) [Stack unwinding](#page-15-0) [Architecture of TC-4](#page-50-0)

### Exception handling and stack unwinding

#### • What does happen when throwing an exception?

- Construction of the thrown object.
- "Stack unwinding".
- 

**∢ ロ ▶ → イ 印** 

ミメスミメ

[Template Method](#page-7-0) [Design Pattern Proxy](#page-12-0) [Stack unwinding](#page-15-0) [Architecture of TC-4](#page-50-0)

### Exception handling and stack unwinding

- What does happen when throwing an exception?
	- Construction of the thrown object.
	-
	-

4 0 3 4

メス 草下

[Template Method](#page-7-0) [Design Pattern Proxy](#page-12-0) [Stack unwinding](#page-15-0) [Architecture of TC-4](#page-50-0)

### Exception handling and stack unwinding

- What does happen when throwing an exception?
	- Construction of the thrown object.
	- "Stack unwinding".
	-

4 0 8 4

メイヨメ

[Template Method](#page-7-0) [Design Pattern Proxy](#page-12-0) [Stack unwinding](#page-15-0) [Architecture of TC-4](#page-50-0)

### Exception handling and stack unwinding

- What does happen when throwing an exception?
	- Construction of the thrown object.
	- "Stack unwinding".
	- **Execution of the first catch code found.**

4 0 8 4

[Template Method](#page-7-0) [Design Pattern Proxy](#page-12-0) [Stack unwinding](#page-15-0) [Architecture of TC-4](#page-50-0)

# Stack unwinding

Until a catch block is found, exit the current function, which means that:

- All automatic variables are deallocated.
- If an automatic variable is an object, its destructor is
- Stack is popped.
- 

∢ ロ ▶ → 伊

メス 国家

[Template Method](#page-7-0) [Design Pattern Proxy](#page-12-0) [Stack unwinding](#page-15-0) [Architecture of TC-4](#page-50-0)

# Stack unwinding

Until a catch block is found, exit the current function, which means that:

- All automatic variables are deallocated.
- If an automatic variable is an object, its destructor is automatically called.
- Stack is popped.
- warning: If a pointer on an allocated memory block is present

**∢ ロ ▶ → イ 印** 

おうす 語の

[Template Method](#page-7-0) [Design Pattern Proxy](#page-12-0) [Stack unwinding](#page-15-0) [Architecture of TC-4](#page-50-0)

# Stack unwinding

Until a catch block is found, exit the current function, which means that:

- All automatic variables are deallocated.
- If an automatic variable is an object, its destructor is automatically called.
- Stack is popped.
- warning: If a pointer on an allocated memory block is present

∢ ロ ▶ → 伊

[Template Method](#page-7-0) [Design Pattern Proxy](#page-12-0) [Stack unwinding](#page-15-0) **[Singleton](#page-45-0)** [Architecture of TC-4](#page-50-0)

# Stack unwinding

Until a catch block is found, exit the current function, which means that:

- All automatic variables are deallocated.
- If an automatic variable is an object, its destructor is automatically called.
- Stack is popped.
- warning: If a pointer on an allocated memory block is present in the function, this memory block will *leak*.

**∢ ロ ▶ → イ 印** 

[Template Method](#page-7-0) [Design Pattern Proxy](#page-12-0) [Stack unwinding](#page-15-0) [Architecture of TC-4](#page-50-0)

## Stack unwinding: Example

```
void throwing_function () {
  // huge_get delegates the deallocating
  // of the object to the caller.
  HugeObject* huge = huge_get ();
  throw("Your program leaks a lot :(.");
  delete huge;
}
void function_catcher () {
  try
  { throwing_function(); }
  catch (std::string str)
  { std::cerr \le str \le std::endl; }
}
int main() {
  function catcher();
}
```
**∢ ロ ▶ → イ 印** 

医阿雷氏阿雷氏

[Template Method](#page-7-0) [Design Pattern Proxy](#page-12-0) [Stack unwinding](#page-15-0) [Architecture of TC-4](#page-50-0)

### A solution to the memory leak: auto\_ptr

#### • auto ptr implements the design pattern Proxy.

- Behave like a pointer but automatically free object at the end
- 

**∢ ロ ▶ → イ 印** 

[Template Method](#page-7-0) [Design Pattern Proxy](#page-12-0) [Stack unwinding](#page-15-0) [Architecture of TC-4](#page-50-0)

### A solution to the memory leak: auto\_ptr

- auto ptr implements the design pattern Proxy.
- **o** Included in STI
- Behave like a pointer but automatically free object at the end
- Alert: Copies of auto\_ptr are not equivalent. Only one of

∢ ロ ▶ → 伊

[Template Method](#page-7-0) [Design Pattern Proxy](#page-12-0) [Stack unwinding](#page-15-0) [Architecture of TC-4](#page-50-0)

A solution to the memory leak: auto\_ptr

- auto ptr implements the design pattern Proxy.
- Included in STL.
- **•** Behave like a pointer but automatically free object at the end of the scope.
- Alert: Copies of auto\_ptr are not equivalent. Only one of

**∢ ロ ▶ → イ 印** 

[Template Method](#page-7-0) [Design Pattern Proxy](#page-12-0) [Stack unwinding](#page-15-0) **[Singleton](#page-45-0)** [Architecture of TC-4](#page-50-0)

A solution to the memory leak: auto\_ptr

- auto ptr implements the design pattern Proxy.
- Included in STL.
- **•** Behave like a pointer but automatically free object at the end of the scope.
- Alert: Copies of auto\_ptr are not equivalent. Only one of them has the ownership of the object.

4 0 3 4

[Template Method](#page-7-0) [Design Pattern Proxy](#page-12-0) [Stack unwinding](#page-15-0) [Architecture of TC-4](#page-50-0)

### Stack unwinding: a leak-free example

```
void throwing_function() {
  // huge_get delegates the deallocating
  // of the object to the caller.
  std::auto_ptr<HugeObject> huge = huge_get ();
  throw("Your program does not leak :).");
  // huge is automatically freed.
}
void function_catcher() {
  try
  { throwing_function(); }
  catch (std::string str)
  { std::cerr \le str \le std::endl; }
}
int main() {
  function catcher();
}
```
**∢ ロ ▶ ( 印** 

ヨメ イヨメ

#### **1 [Overview of the tarball](#page-2-0)**

#### 2 [Implementation details](#page-6-0)

- **[Template Method](#page-7-0)**
- **[Design Pattern Proxy](#page-12-0)**
- [Stack unwinding](#page-15-0)

#### [Vtables](#page-30-0)

- [Singleton](#page-45-0)
- <span id="page-30-0"></span>• [Architecture of TC-4](#page-50-0)

メロト メタト メミト メミト

重

 $299$ 

[Template Method](#page-7-0) [Design Pattern Proxy](#page-12-0) [Stack unwinding](#page-15-0) [Vtables](#page-30-0) [Architecture of TC-4](#page-50-0)

### Why vtables?

```
struct A {
  virtual void test() {std::cout << "Finished :)" << std::endl};
};
struct B : public A {
  virtual void test() {
    while (1) std::cout << "You loose :(" << std::endl
  };
};
int main() {
  A* a = (rand() % 2) ? new A() : new B();a->test();
}
```
#### • How to resolve the good call to test?

**∢ ロ ▶ イ 何 ▶** 

ヨメ イヨメ

э

[Template Method](#page-7-0) [Design Pattern Proxy](#page-12-0) [Stack unwinding](#page-15-0) [Vtables](#page-30-0) **[Singleton](#page-45-0)** [Architecture of TC-4](#page-50-0)

### Why vtables?

```
struct A {
  virtual void test() {std::cout << "Finished :)" << std::endl};
};
struct B : public A {
  virtual void test() {
    while (1) std::cout << "You loose :(" << std::endl
  };
};
int main() {
  A* a = (rand() % 2) ? new A() : new B();a->test();
}
```
- How to resolve the good call to test?
- Vtables are a solution.

**∢ ロ ▶ ( 印** 

э

医间周的

[Template Method](#page-7-0) [Design Pattern Proxy](#page-12-0) [Stack unwinding](#page-15-0) [Vtables](#page-30-0) [Architecture of TC-4](#page-50-0)

### vtables

- Vtables are used to resolve virtual function member calls.
- A vtable is an array of function member pointers. Each

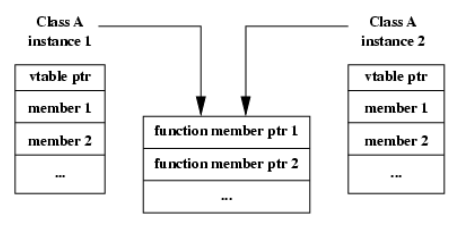

B

イロト イ押 トイヨ トイヨト

[Template Method](#page-7-0) [Design Pattern Proxy](#page-12-0) [Stack unwinding](#page-15-0) [Vtables](#page-30-0) **[Singleton](#page-45-0)** [Architecture of TC-4](#page-50-0)

### vtables

- Vtables are used to resolve virtual function member calls.
- A vtable is an array of function member pointers. Each function member has an unique entry in the vtable.

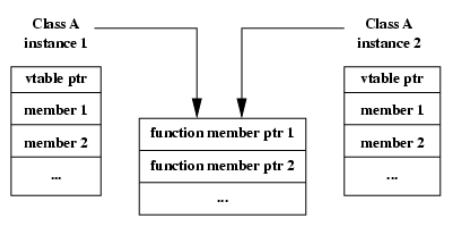

Each instance of a class has a pointer on that vtable.

B

イロト イ押 トイヨ トイヨト

[Template Method](#page-7-0) [Design Pattern Proxy](#page-12-0) [Stack unwinding](#page-15-0) [Vtables](#page-30-0) **[Singleton](#page-45-0)** [Architecture of TC-4](#page-50-0)

### vtables

- Vtables are used to resolve virtual function member calls.
- A vtable is an array of function member pointers. Each function member has an unique entry in the vtable.

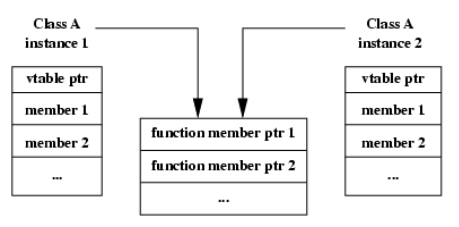

- **Each class that owns a virtual member function has a vtable.**
- Each instance of a class has a pointer on that vtable.

э

イロト イ押 トイヨ トイヨト

[Template Method](#page-7-0) [Design Pattern Proxy](#page-12-0) [Stack unwinding](#page-15-0) [Vtables](#page-30-0) **[Singleton](#page-45-0)** [Architecture of TC-4](#page-50-0)

### vtables

- Vtables are used to resolve virtual function member calls.
- A vtable is an array of function member pointers. Each function member has an unique entry in the vtable.

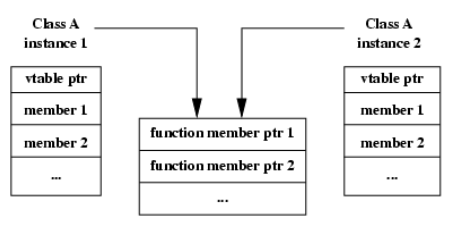

- **Each class that owns a virtual member function has a vtable.**
- Each instance of a class has a pointer on that vtable.

э

イロト イ押ト イヨト イヨト

[Template Method](#page-7-0) [Design Pattern Proxy](#page-12-0) [Stack unwinding](#page-15-0) [Vtables](#page-30-0) **[Singleton](#page-45-0)** [Architecture of TC-4](#page-50-0)

#### A small reminder on templates

• Code is not generated upon definition but only when the template is used. // No code is generated.

```
template <class T>
T max (T a, T b);
```

```
// max<int> is generated.
max (1, 2);
```

```
// max<float> is generated.
max (1f, 2f);
```
**∢ ロ ▶ ( 印** 

ミメスミメ

[Template Method](#page-7-0) [Design Pattern Proxy](#page-12-0) [Stack unwinding](#page-15-0) **[Vtables](#page-30-0)** [Architecture of TC-4](#page-50-0)

### Virtual template method

```
'problem.hh'
```

```
struct A {
 template<class T>
 virtual void test (T& t) {std::cout << "A" << std::end};
};
```
Þ

イロン イ伊ン イヨン イヨン

[Template Method](#page-7-0) [Design Pattern Proxy](#page-12-0) [Stack unwinding](#page-15-0) **[Vtables](#page-30-0)** [Architecture of TC-4](#page-50-0)

## Virtual template method

#### 'problem.hh'

```
struct A {
 template<class T>
 virtual void test (T& t) {std::cout << "A" << std::end};
};
```

```
'lib.cc'
```

```
#include "problem.hh"
int fun () \{A* a = new A ();
 a−>test(3f);
}
```
#### $\bullet$  This is not valid in  $C++$ .

э

イロン イ伊ン イヨン イヨン

[Template Method](#page-7-0) [Design Pattern Proxy](#page-12-0) [Stack unwinding](#page-15-0) **[Vtables](#page-30-0)** [Architecture of TC-4](#page-50-0)

## Virtual template method

#### 'problem.hh'

```
struct A {
 template<class T>
 virtual void test (T& t) {std::cout << "A" << std::end};
};
```

```
'lib.cc'
```

```
#include "problem.hh"
int fun () \{A* a = new A ();
 a−>test(3f);
}
```

```
'main.cc'
```

```
#include "problem.hh"
int main () \{A* a = new A ();
 a \rightarrow test(3);
}
```
 $\bullet$  This is not valid in C++.

э

メロメ メ押メ メミメ メミメ

[Template Method](#page-7-0) [Design Pattern Proxy](#page-12-0) [Stack unwinding](#page-15-0) **[Vtables](#page-30-0) [Singleton](#page-45-0)** [Architecture of TC-4](#page-50-0)

## Virtual template method

```
'problem.hh'
```

```
struct A {
 template<class T>
 virtual void test (T& t) {std::cout << "A" << std::end};
};
```

```
'lib.cc'
```

```
#include "problem.hh"
int fun () \{A* a = new A ();
 a−>test(3f);
}
```

```
'main.cc'
  #include "problem.hh"
```

```
int main () \{A* a = new A ();
 a \rightarrow test(3);
}
```
 $\bullet$  This is not valid in  $C_{++}$ .

э

メロメ メ押メ メミメ メミメ

[Template Method](#page-7-0) [Design Pattern Proxy](#page-12-0) [Stack unwinding](#page-15-0) [Vtables](#page-30-0) **[Singleton](#page-45-0)** [Architecture of TC-4](#page-50-0)

#### Why virtual template methods are invalid?

- When compiling main.cc,  $g++$  does not know all the uses of the templates (here: int, float), hence it does not know how many virtual function members exist in a class.
- 
- Since it cannot work, it is not valid.

4 0 8

[Template Method](#page-7-0) [Design Pattern Proxy](#page-12-0) [Stack unwinding](#page-15-0) [Vtables](#page-30-0) **[Singleton](#page-45-0)** [Architecture of TC-4](#page-50-0)

#### Why virtual template methods are invalid?

- When compiling main.cc,  $g++$  does not know all the uses of the templates (here: int, float), hence it does not know how many virtual function members exist in a class.
- Vtable sizes cannot be known.
- Since it cannot work, it is not valid.

4 0 8

[Template Method](#page-7-0) [Design Pattern Proxy](#page-12-0) [Stack unwinding](#page-15-0) [Vtables](#page-30-0) **[Singleton](#page-45-0)** [Architecture of TC-4](#page-50-0)

#### Why virtual template methods are invalid?

- When compiling main.cc,  $g++$  does not know all the uses of the templates (here: int, float), hence it does not know how many virtual function members exist in a class.
- Vtable sizes cannot be known.
- Since it cannot work, it is not valid.

∢ □ ≯

#### **1 [Overview of the tarball](#page-2-0)**

#### 2 [Implementation details](#page-6-0)

- **[Template Method](#page-7-0)**
- **[Design Pattern Proxy](#page-12-0)**
- [Stack unwinding](#page-15-0)
- [Vtables](#page-30-0)

#### • [Singleton](#page-45-0)

<span id="page-45-0"></span>• [Architecture of TC-4](#page-50-0)

メロト メタト メミト メミト

重

 $299$ 

[Template Method](#page-7-0) [Design Pattern Proxy](#page-12-0) [Stack unwinding](#page-15-0) [Singleton](#page-45-0) [Architecture of TC-4](#page-50-0)

### The design pattern: singleton

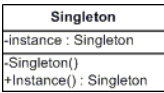

- Ensure a class has only one instance and provide a global point of access to it.
- Save space.
- 

4 0 8

メス 草下

[Template Method](#page-7-0) [Design Pattern Proxy](#page-12-0) [Stack unwinding](#page-15-0) **[Singleton](#page-45-0)** [Architecture of TC-4](#page-50-0)

### The design pattern: singleton

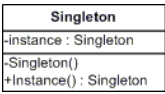

- Ensure a class has only one instance and provide a global point of access to it.
- Save space.
- 

4 0 8

メス 草下

[Template Method](#page-7-0) [Design Pattern Proxy](#page-12-0) [Stack unwinding](#page-15-0) **[Singleton](#page-45-0)** [Architecture of TC-4](#page-50-0)

### The design pattern: singleton

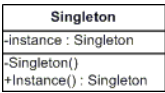

- Ensure a class has only one instance and provide a global point of access to it.
- Save space.
- In Tiger, it is used for built-in types (nil, void, int and string).

4 0 3 4

[Template Method](#page-7-0) [Design Pattern Proxy](#page-12-0) [Stack unwinding](#page-15-0) **[Singleton](#page-45-0)** [Architecture of TC-4](#page-50-0)

## The design pattern: singleton

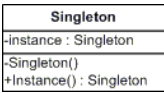

- Ensure a class has only one instance and provide a global point of access to it.
- Save space.
- In Tiger, it is used for built-in types (nil, void, int and string).

4 0 8

#### Example:

```
class Nil : public Type
{
public:
  /// Return the unique instance of Nil.
  static const Nil& instance ();
private:
  Nil ();
};
```
### [Architecture of TC-4](#page-50-0)

#### **1 [Overview of the tarball](#page-2-0)**

#### 2 [Implementation details](#page-6-0)

- **[Template Method](#page-7-0)**
- **[Design Pattern Proxy](#page-12-0)**
- [Stack unwinding](#page-15-0)
- [Vtables](#page-30-0)
- [Singleton](#page-45-0)
- <span id="page-50-0"></span>• [Architecture of TC-4](#page-50-0)

メロト メ都ト メミト メミト

一重

 $299$ 

[Template Method](#page-7-0) [Design Pattern Proxy](#page-12-0) [Stack unwinding](#page-15-0) [Vtables](#page-30-0) [Architecture of TC-4](#page-50-0)

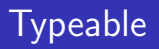

#### • Interface for all nodes related to a type.

- It is used in two cases:
	-
	-

÷.

イロメ イ母メ イヨメ イヨメー

[Template Method](#page-7-0) [Design Pattern Proxy](#page-12-0) [Stack unwinding](#page-15-0) [Vtables](#page-30-0) [Architecture of TC-4](#page-50-0)

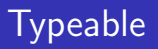

• Interface for all nodes related to a type.

#### • It is used in two cases:

- Nodes that have a type.
- Nodes that define a type

 $\rightarrow$ и. B

ヨメ イヨメ

[Template Method](#page-7-0) [Design Pattern Proxy](#page-12-0) [Stack unwinding](#page-15-0) [Vtables](#page-30-0) [Architecture of TC-4](#page-50-0)

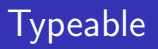

- Interface for all nodes related to a type.
- It is used in two cases:
	- Nodes that have a type.
	- Nodes that define a type

**∢ ロ ▶ ( 印** 

 $\rightarrow$ ÷. э

おうす 語の

[Template Method](#page-7-0) [Design Pattern Proxy](#page-12-0) [Stack unwinding](#page-15-0) [Vtables](#page-30-0) [Architecture of TC-4](#page-50-0)

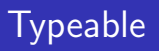

- Interface for all nodes related to a type.
- It is used in two cases:
	- Nodes that have a type.
	- Nodes that define a type

**∢ ロ ▶ ( 印** 

э

おくぼき

[Template Method](#page-7-0) [Design Pattern Proxy](#page-12-0) [Stack unwinding](#page-15-0) [Architecture of TC-4](#page-50-0)

# **TypeConstructor**

#### • In the AST some nodes construct types.

- All other nodes just reference them, hence must not free them.
- TypeConstructor is a class that factors the deallocation of
- 

4 0 8

おうす 語の

[Template Method](#page-7-0) [Design Pattern Proxy](#page-12-0) [Stack unwinding](#page-15-0) [Architecture of TC-4](#page-50-0)

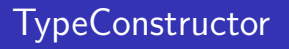

- In the AST some nodes construct types.
- All other nodes just reference them, hence *must* not free them.
- TypeConstructor is a class that factors the deallocation of
- Only nodes that create types derive from TypeConstructor.

4 0 8

おうす 語の

[Template Method](#page-7-0) [Design Pattern Proxy](#page-12-0) [Stack unwinding](#page-15-0) [Architecture of TC-4](#page-50-0)

# **TypeConstructor**

- In the AST some nodes construct types.
- All other nodes just reference them, hence *must* not free them.
- TypeConstructor is a class that factors the deallocation of type objects.
- Only nodes that create types derive from TypeConstructor.

4 0 8

[Template Method](#page-7-0) [Design Pattern Proxy](#page-12-0) [Stack unwinding](#page-15-0) **[Singleton](#page-45-0)** [Architecture of TC-4](#page-50-0)

# **TypeConstructor**

- In the AST some nodes construct types.
- All other nodes just reference them, hence *must* not free them.
- TypeConstructor is a class that factors the deallocation of type objects.
- Only nodes that create types derive from TypeConstructor.

4 0 8

[Template Method](#page-7-0) [Design Pattern Proxy](#page-12-0) [Stack unwinding](#page-15-0) [Architecture of TC-4](#page-50-0)

# The Type hierarchy

- **•** Grammar of type:  $<$ Type > ::= Int | String | Void | Nil | Array <Type> | Record ( Id<Type> )+ | Name <Type> | Function ( Id<Type> )+ : <Type> ;
- Functions create a type, then it must be part of the hierarchy.
- nil and void are anonymous types that cannot be used

**∢ ロ ▶ ( 印** 

ミメスミメ

[Template Method](#page-7-0) [Design Pattern Proxy](#page-12-0) [Stack unwinding](#page-15-0) [Architecture of TC-4](#page-50-0)

# The Type hierarchy

- **•** Grammar of type:  $<$ Type > ::= Int | String | Void | Nil | Array <Type> | Record ( Id<Type> )+ | Name <Type> | Function ( Id<Type> )+ : <Type> ;
- Functions create a type, then it must be part of the hierarchy.
- nil and void are anonymous types that cannot be used

**∢ ロ ▶ ( 印** 

ミメスミメ

[Template Method](#page-7-0) [Design Pattern Proxy](#page-12-0) [Stack unwinding](#page-15-0) **[Singleton](#page-45-0)** [Architecture of TC-4](#page-50-0)

# The Type hierarchy

- **•** Grammar of type:  $<$ Type  $>$  ::= Int | String | Void | Nil | Array <Type> | Record ( Id<Type> )+ | Name <Type> | Function ( Id<Type> )+ : <Type> ;
- Functions create a type, then it must be part of the hierarchy.
- nil and void are anonymous types that cannot be used directly.

∢ ロ ▶ → 伊

おうす 語の

[Template Method](#page-7-0) [Design Pattern Proxy](#page-12-0) [Stack unwinding](#page-15-0) [Architecture of TC-4](#page-50-0)

### Strange constructs with defined types

Those types use only defined type, but are either invalid or unusable.

```
• Recursive aliased types. Example:
```
メロメ メ押メ メミメ メミメ

[Template Method](#page-7-0) [Design Pattern Proxy](#page-12-0) [Stack unwinding](#page-15-0) [Architecture of TC-4](#page-50-0)

### Strange constructs with defined types

- Those types use only defined type, but are either invalid or unusable.
	- Recursive aliased types. Example: let type a = b type  $b = a$ in end is not valid.

**← ロ ▶ → 何 ▶** 

ぼう メラう

[Template Method](#page-7-0) [Design Pattern Proxy](#page-12-0) [Stack unwinding](#page-15-0) **[Singleton](#page-45-0)** [Architecture of TC-4](#page-50-0)

### Strange constructs with defined types

Those types use only defined type, but are either invalid or unusable.

```
• Recursive aliased types. Example:
  let
    type a = b
    type b = ain
  end
  is not valid.
• Recursive arrays. Example:
  let
    type my_array = array of my_arrayin
  end
  cannot be used (but is valid).
```
4 0 3 4

ヨメ イヨメ

[Template Method](#page-7-0) [Design Pattern Proxy](#page-12-0) [Stack unwinding](#page-15-0) [Vtables](#page-30-0) [Architecture of TC-4](#page-50-0)

### The sound method

- Implement it in 'type/named.cc'
- Check that a type is not a recursive aliased type.

**← ロ ▶ → 何 ▶** 

ミメスミメ

 $\prec$ 

э

[Template Method](#page-7-0) [Design Pattern Proxy](#page-12-0) [Stack unwinding](#page-15-0) **[Vtables](#page-30-0)** [Architecture of TC-4](#page-50-0)

### The sound method

- Implement it in 'type/named.cc'
- Check that a type is not a recursive aliased type.

**∢ ロ ▶ ( 印** 

э

おうす 語の